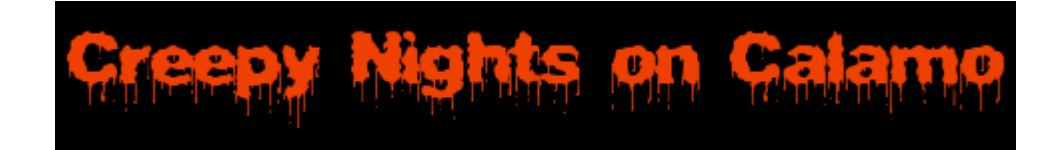

http://www.creepynights.org/Projects/2006/Banging-Mausoleum/index.html

## **Mausoleum With A Bang**

In 2005 we built a mausoleum simply to accommodate the B<br>projector used to light up the flying witches. A focumenting Imate, and a pair of torches burning nearby gave it a pretty gloomy effect.<br>This year the mausoleum also gets an extreme makeover - turning it into In 2005 we built a mausoleum simply to accommodate the Blaze light projector used to light up the flying witches. A fog machine, red lighting from inside, and a pair of torches burning nearby gave it a pretty gloomy effect.

something that'll REALLY grab 'em.

Here's what it looked like last year:

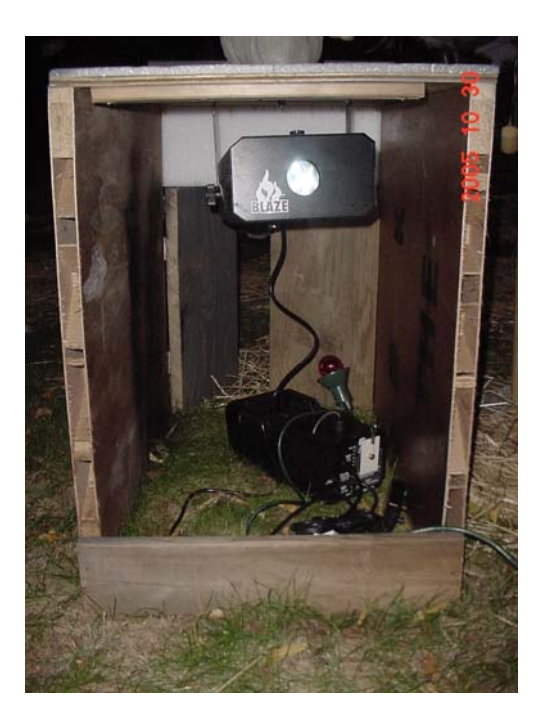

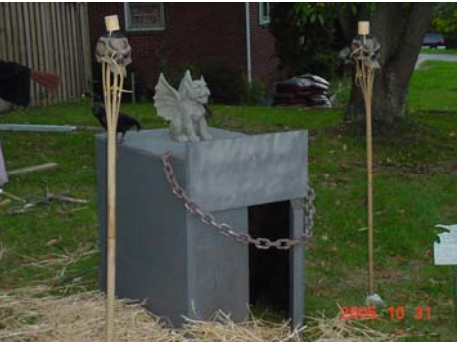

Creepy and nice... But this year we wanted MORE.

Here's the daylight view of this year's banging mausoleum:

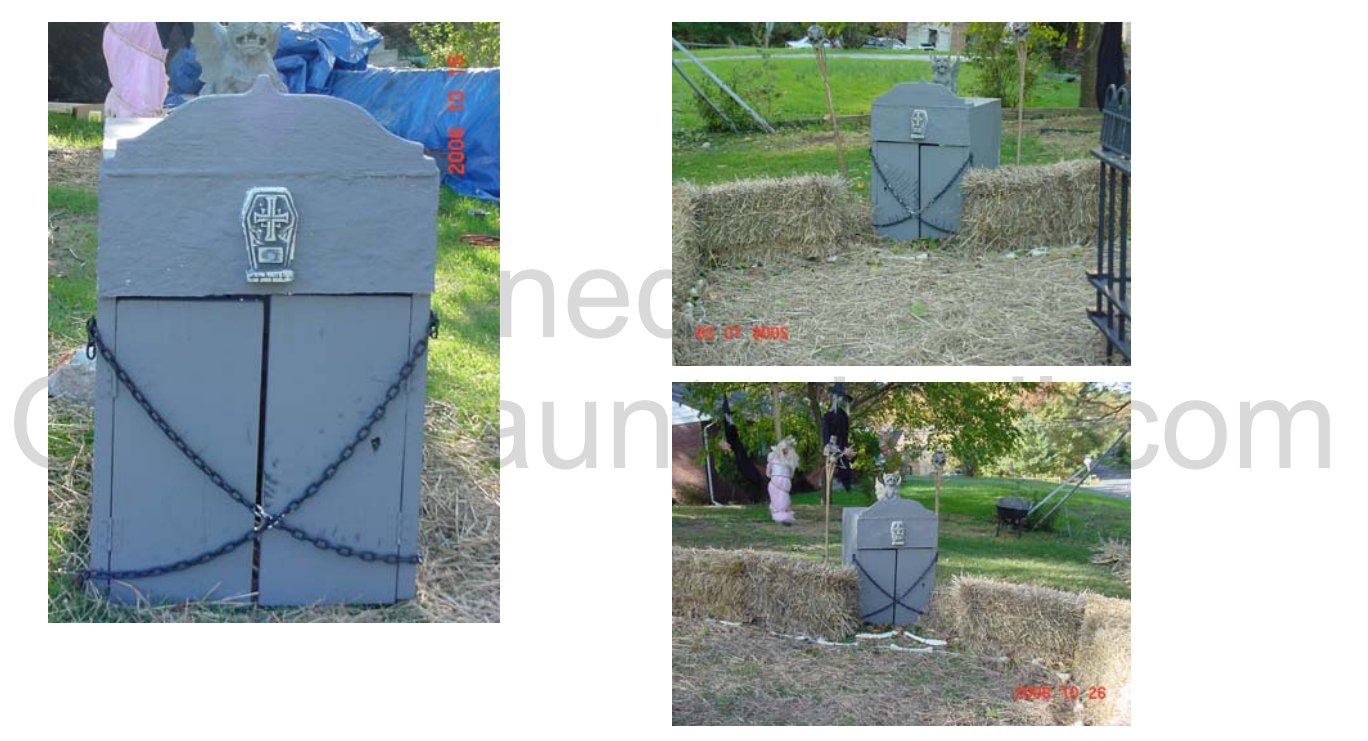

We start with another Parallax PROP1 controller and motion detector; add a box-pusher pneumatic, and a Rogue Robotics uMP3 sound card. Wrap with some new (real metal) chains, and equip the PROP1 with a short program that bangs the door randomly when a TOT approaches, and we think we've found the recipe for potential golden salutes.

First Christopher, our chief of haunted construction, gives the old place a little curb appeal. It took quite a bit of punishment since last Halloween, and needed some sprucing up anyway:

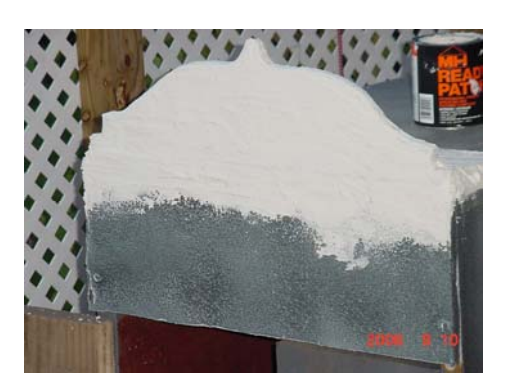

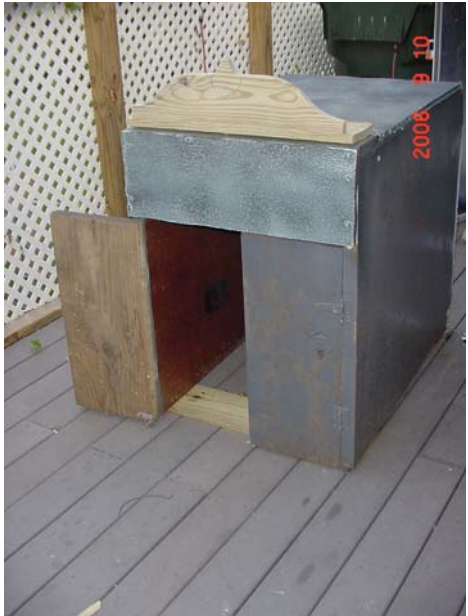

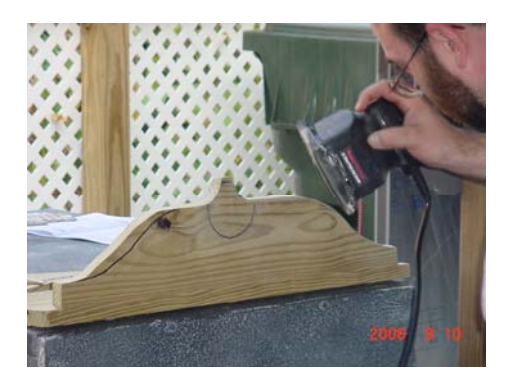

Last year one of the doors was propped open, while the other was bolted shut.

This year the door on the right will

pheumatic cylinder just right. It's angled to help it<br>push the door out (as the wheel is pushed out and<br>down by the cylinder). The solenoid for the cylinder is mounted on the same 2x4 we used to mount the cylinder. get animated. First we lined up a box pusher pneumatic cylinder just right. It's angled to help it push the door out (as the wheel is pushed out and down by the cylinder). The solenoid for the cylinder cylinder.

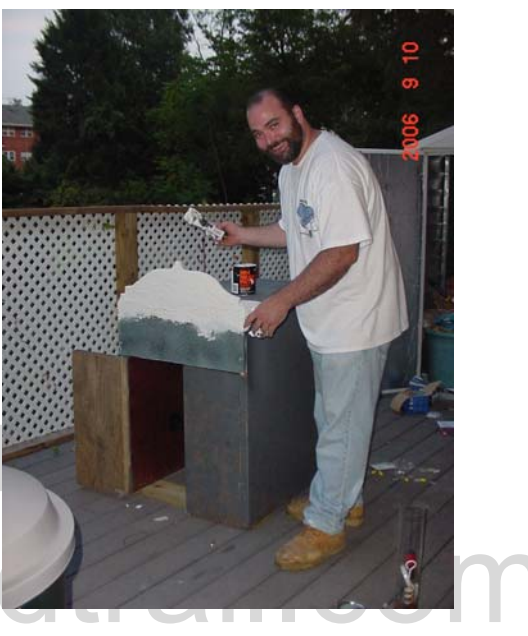

The bungee in these pictures was later replaced by a (weaker) spring, since the bungee gave too much resistance and the pusher had difficulty rattling the door.

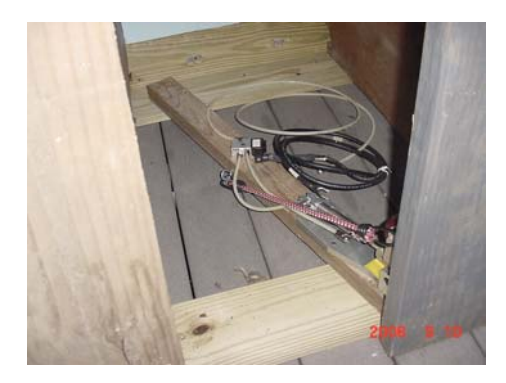

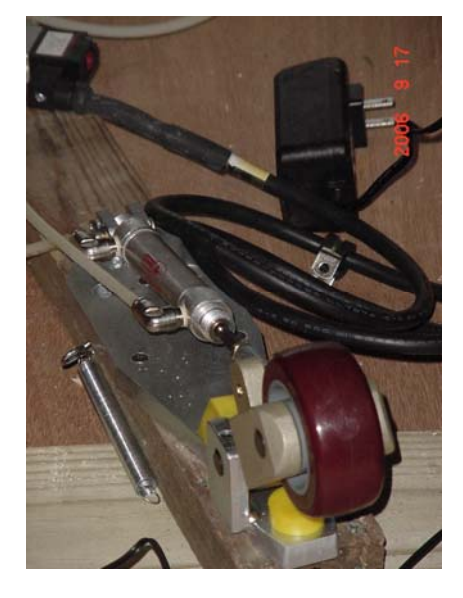

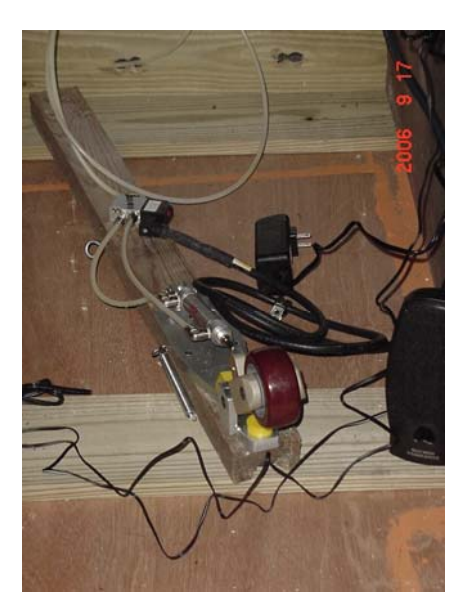

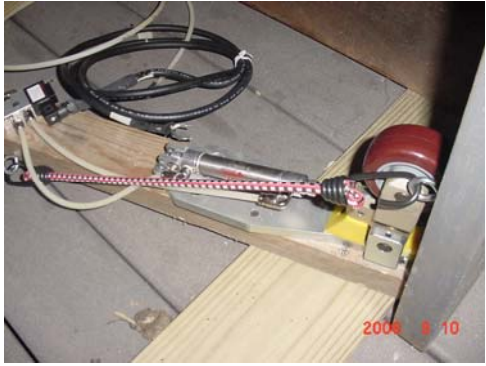

Next the PROP1 and uMP3 needed to be mounted. A small piece of plywood did nicely and was mounted on the inside wall in the upper right. The motion detector was cleverly hidden inside the small appliqué glued to the front of the

mausoleum (you can see the appliqué in some of the pictures at the top of this page). A hole was drilled through the bump out just below the cross and the piece was hollowed out from behind before being glued to the front of the mausoleum.

The cable was then run through a hole behind the appliqué<br>board inside. The cable was then run through a hole behind the appliqué to the PROP1 board inside.

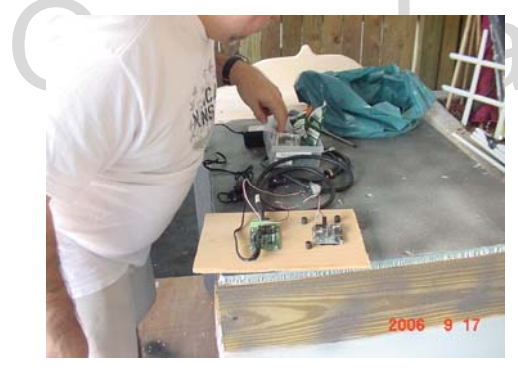

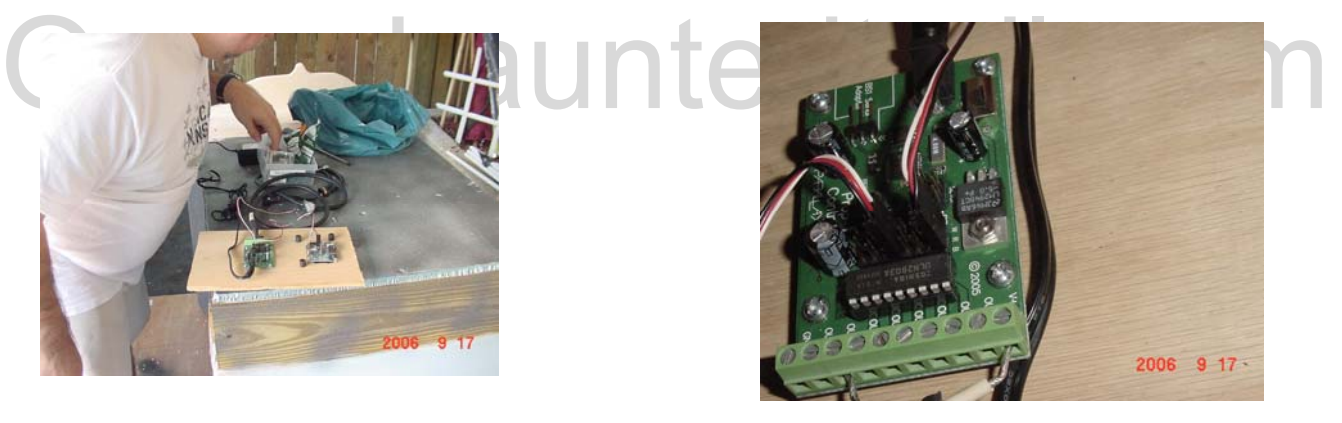

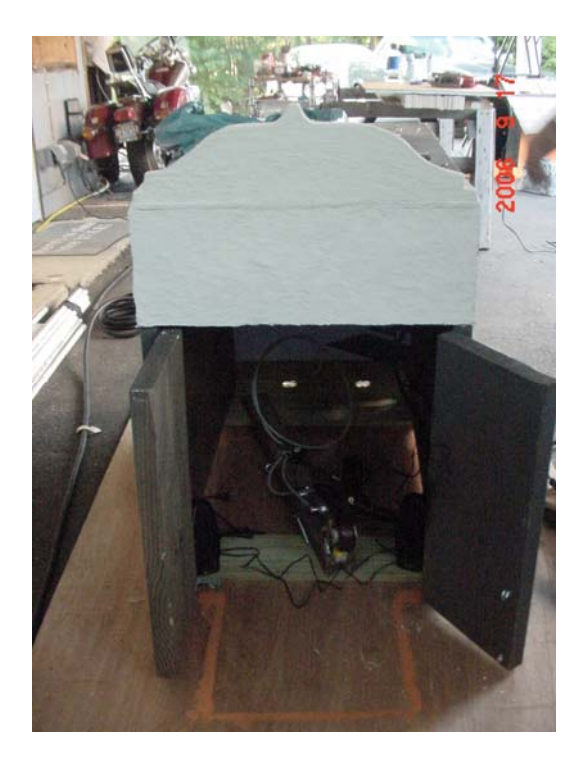

Here's a look in the front of the mausoleum before we fastened the doors. A pair of speakers have been installed on either side to project the agonizing screams that will emanate from within...

The mausoleum got a new coat of paint, having its new chains attached across the front, and some other small touches. Final touches included fine tuning the sound effects (courtesy of a Rogue Robotics uMP3 sound card inside) and the mounting of the PIR (motion detector) inside the small cross mounted on the front. Now when TOTs approach, the door starts banging, rattling the chains and a creepy voice emanates from within...

## Source Code for the PROP

 Obtained from ' Start random solenoid door-banging (for 20 seconds) SYMBOL PIR=PIN7<br>
SYMBOL PUSHER=1<br>
SYMBOL PUSHER=1<br>
SYMPOL PUNER=1<br>
White wire to V+, black to Out1 terminal<br>
White wire to V+, black to Out1 terminal ' {\$STAMP BS1} ' {\$PBASIC 1.0} ' Mausoleum Prop -Chris Bartram www.creepynights.org ' ' Wait for motion detector Pause 4 seconds till victim gets closer ' Trigger sounds ' Pause (random) seconds ' Reset '  $'$  -----[  $I/O$  Definitions ]-SYMBOL PIR=PIN7 2 P7 = Infrared sensor SYMBOL PUSHER=1 ' Out1 = Box Pusher cylinder SYMBOL uMP3=3 ' uMP3 sound board on position 3 SYMBOL Baud = OT2400 SYMBOL COUNTER=W4 SYMBOL TriggerDelay=0 ' delay between motion detected and start SYMBOL IdleTime=20000 ' delay between reactivations SYMBOL lottery = W0 <br>SYMBOL tix = W1 <br> ' timer ' timer SYMBOL tix = W1 = W1<br>
SYMBOL shakeTime = W2 = 'time for shaking<br>
SYMBOL shakeAcc = W3 = 'shake accumulato SYMBOL shakeTime<br>SYMBOL shakeAcc ' shake accumulator ' -----[ Initialization ]-------------------------------------------- SEROUT uMP3, Baud, ("PC F /SOUNDS/LETMEOUT.MP3", 13) DEBUG CLS ' Clear DEBUG Screen FOR counter = 40 TO 0 STEP -1 ' Wait 40 Seconds For PIR Warm-Up DEBUG "IR Ready in:", counter 'print how much time left PAUSE 1000 ' Display Counter Every Second DEBUG CLS <a></a>
' Clear DEBUG Screen</a>
' Clear DEBUG Screen</a> NEXT lottery = 1031 <br>
counter = 0 <br>
' Clear Counter Variable ' Clear Counter Variable DEBUG "WAITING... " ' Display Waiting Message ' -----[ Program Code ]----------------------------------------- WaitForMotion: RANDOM lottery  $\sim$  ' toss random generator LOW PUSHER PAUSE 25 counter = counter + PIR\*PIR IF counter<20 THEN WaitForMotion ' Motion Detected?

```
Pre_Shake_Delay:<br>tix = lottery // 31 + 20<br>GOSUB Run_Timer
Omarshauntedtrail.com
        DEBUG "TRIPPED..." 
       counter =0PropSequence: 
   ' motion detected, wait 'triggerdelay' seconds before turning head 
        PAUSE triggerdelay 
        DEBUG "Sounds!" 
        SEROUT uMP3, Baud, ("PC F /SOUNDS/LETMEOUT.MP3", 13) 
        DEBUG "Start banging" 
  Pre_Shake_Delay: 
     \frac{1}{\text{tix}} = \text{lottery } / / 31 + 20 \text{delay 2 to 5 seconds} GOSUB Run_Timer 
   shakeTime = lottery // 200 + 10 \rightarrow shake 1 to 20 secs
     shakeAcc = 0 \sim 0 \sim 0 \sim 0 \sim 0 \sim 0 \sim 0 \sim 0 \sim 0 \sim 0 \sim 0 \sim 0 \sim 0 \sim 0 \sim 0 \sim 0 \sim 0 \sim 0 \sim 0 \sim 0 \sim 0 \sim 0 \sim 0 \sim 0 \sim 0 \sim 0 \sim 0 \sim 0 \sim 0 \sim 0 \sim 0
  Shake_Crate: 
    RANDOM lottery \blacksquare toss random generator
     TOGGLE PUSHER TOGGLE PUSHER TOGGLE PUSHER TOGGLE CONTROL TOGGLE CONTROL TOGGLE CONTROL TO THE SERVICE OF THE STATE OF THE SERVICE OF THE STATE OF THE STATE OF THE STATE OF THE STATE OF THE STATE OF THE STATE OF THE STATE O
     DEBUG "crate Toggle", CR 
     tix = lottery / / 5 + 1 ' piston move, 0.1 to 1.5 secs
     shakeAcc = shakeAcc + tix \qquad ' update accumulator
      GOSUB Run_Timer 
      IF shakeAcc < shakeTime THEN Shake_Crate ' done shaking? 
        DEBUG "Stop banging" 
        LOW PUSHER 
        PAUSE idletime 
        DEBUG "Resetting" 
  GOTO WaitForMotion 
   ' -----[ Subroutines ]----------------------------------------------------- 
   ' Pass timing units (0.1 sec) in "tix" 
   ' -- "tix" is destroyed by routine 
  Run_Timer: 
      IF tix = 0 THEN Timer_Exit ' expired? 
       PAUSE 100 PAUSE 100 PAUSE 100 PAUSE 100 PAUSE 100 PAUSE 100 PAUSE 100 PAUSE 100 PAUSE 100 PAUSE 100 PAUSE 100 PAUSE 100 PAUSE 100 PAUSE 100 PAUSE 100 PAUSE 100 PAUSE 100 PAUSE 100 PAUSE 100 PAUSE 100 PAUSE 100 PAUSE 100 PA
       tix = tix - 1 ' and decrement
       GOTO Run_Timer ' test again
  Timer_Exit: 
     RETURN
```